Photoshop CC (LifeTime) Activation Code [32|64bit]

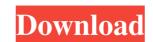

## Photoshop CC Activator Free PC/Windows

In this book, when I mention Photoshop, I'm referring to Photoshop CS6 ## A Quick Tour of Photoshop CS6 features include \*\*Raster image editing and layer-based masks:\*\* Photoshop (like other programs) creates images by scanning a photo, digitizing an image, and layering the pixels in a process called \_rasterization.\_ It works much like a pencil drawing, in that you can erase or move pixels and paint over images. The most important part of Photoshop is the layer panel (see Figure 2-1) is essentially a long image file where each image is saved as a layer. Here's how you create and use layers: 1. \*\*Right-click the image layer in the layer panel (see Figure 2-1) is essentially a long image file where each image is saved as a layer. Here's how you create and use layers: 1. \*\*Right-click the image layer in the layer panel and choose Create Layer to create a new layer.\*\* 2. \*\*In the Levels panel, use the Adjustment Brush or the Eraser to touch up the image.\*\* Your image appears in the Layers panel. 3. \*\*To change the number of layers in your image, double-click the layer thumbnail in the Layers panel and drag it up or down as needed.\*\* 4. \*\*When you're done, press Ctrl+Alt+Z or Command+Option+Z to exit out of Photoshop and return to the normal Photoshop is a powerful tool, so you need to keep your hands and eyes busy. Photoshop can get messy, so try not to distract yourself with too many distracting things at once. I've kept the following tips in mind when creating or editing images outside of the image you're working on. Zooming in is a bad habit, because it can lead you to make changes outside of the current image. (Refer to Figure 2-1 to see where the Primary and Layers panels are located.) \* Name each layer, by clicking its thumbnail, so you know exactly what is contained in each layer. (Refer to Figure 2-1 to

#### Photoshop CC Product Key Full Free For PC

Version 12.0 includes new features that include: New Brushes Expanded Possibilities Convert to Grayscale Improved Retouching New Layout Options Processing Monochromatic Images New Content Aware Scaling Version 11.0.2 Adobe Photoshop Elements 11.0.2 Adobe Photoshop Elements 11.0.2 Adobe

### Photoshop CC Crack+ Serial Number Full Torrent

DORIAN HALL: The road was built to a tunnel under the Thames by 'Becket'. THE first stretch of the world's longest and most expensive bicycle Path opened from Surbiton to Clapham Junction near London Docks as part of the National Cycle Network (NCN). The council says it aims to bring together the islands of transport infrastructure in south London and cut traffic on crowded roads. But it will cost taxpayers at least £148 per family during the lifetime of the project - double the cost of a school car-park. And anyone who uses the path for personal transport faces charges of up to £50. Spokesman for the Walking and Cycling Forum, Roger Geffen, says the best evidence of the amount of traffic it will reduce will be shown by the number of people who make the switch from cycling to bus or train. "We do hope it will reduce traffic - I think if you're going to use a bike, that's the way you want to do it," he said. "The number one reason to ride a bike is because it's an environment-friendly mode of transport." Geffen said taxpayers had a right to know how much it cost to create a transport superhighway. "It's bizarre that you can have this incredible infrastructure that they are spending hundreds of millions of pounds building and nobody knows how much it cost or what the benefit to the taxpayer is," he said. "I don't think we should have to pay, "he said. "I don't think in that respect we are doing something of social justice." Prime Minister John Key told the Daily Herald a bicycle path was an appropriate project for the government's Translantic Cycleway programme, since it would encourage healthy exercise while delivering environmental benefits. "No doubt we could have done better, which is why this is being done on the

## What's New in the?

Tip When you create a brush in the Basic category, you get some useful features—like options to rotate the brush's paint flow and the settings for an ink brush, which you can also use to make your custom brush. # Using Layer Masks In previous versions of Photoshop, you had to create

# System Requirements:

Minimum Specifications: Mac OS X 10.11 or later 1.5 GHz Processor 2 GB of RAM 1366x768 or 1920x1080 screen resolution You can find your Mac's processor speed by opening the Activity Monitor) and choosing the Processor speed of the current Mac's active process. Recommended Specifications: Core i7 Processor or AMD

https://polegarage.de/wp-content/uploads/2022/07/kentapa.pdf https://delcohempco.com/wp-content/uploads/2022/06/odeaddi.pdf https://shopblacktampabay.org/2022/06/30/adobe-photoshop-cc-2015-version-17-crack-activation-code-pc-windows/ http://www.vidriositalia.cl/?p=26569 http://cyclades.in/en/?p=78488 https://heidylu.com/adobe-photoshop-2022-version-23-1-serial-number-and-product-key-crack-download/ https://aladinbooking.com/adobe-photoshop-2022-version-23-pc-windows/ https://okkulon.com/wp-content/uploads/2022/06/Adobe Photoshop 2021 Version 225.pdf https://silkfromvietnam.com/photoshop-2022-version-23-0-1-crack-serial-number-with-license-key-for-pc-latest/ https://www.careerfirst.lk/sites/default/files/webform/cv/Photoshop-2021-Version-2243\_46.pdf https://mommark-landsby.dk/wp-content/uploads/Adobe\_Photoshop\_CC\_2015\_Version\_18\_Crack\_Serial\_Number\_For\_Windows\_2022Latest.pdf https://artienz.com/upload/files/2022/06/g7q1FF5jrsp57hZl3toi\_30\_7c054d3ba99076a08a921c0880f87c03\_file.pdf https://affiliateschools.com/upload/files/2022/06/i3DTCZoBI4hUPhEtq7Ad\_30\_7c054d3ba99076a08a921c0880f87c03\_file.pdf https://brinke-eq.com/advert/photoshop-2021-version-22-1-1-crack-keygen-activation-code-with-keygen-download/ http://carolwestfineart.com/?p=10917 https://topfleamarket.com/wp-content/uploads/2022/06/Adobe\_Photoshop\_2021\_Version\_224.pdf https://txuwuca.com/upload/files/2022/06/1aAwVKtz5hBarLtdugKm\_30\_43a8d1ba549c948da3b68b46c44e0fcc\_file.pdf https://ipa-softwareentwicklung.de/wp-content/uploads/2022/06/Photoshop\_2022\_.pdf https://lustrousmane.com/photoshop-2022-version-23-0-1-hack-with-product-key-free-download/ https://www.reperiohumancapital.com/system/files/webform/reiwylo182.pdf